## Chapter 12 Section 7

# Home Health Benefit Coverage And Reimbursement - Pricer Requirements And Logic

Issue Date:

Authority: 32 CFR 199.2; 32 CFR 199.4(e)(21); 32 CFR 199.6(a)(8)(i)(B); 32 CFR 199.6(b)(4)(xv); and 32 CFR 199.14(j)

#### **1.0 APPLICABILITY**

This policy is mandatory for the reimbursement of services provided either by network or non-network providers. However, alternative network reimbursement methodologies are permitted when approved by the TRICARE Management Activity (TMA) and specifically included in the network provider agreement.

#### **2.0 ISSUE**

To describe the Pricer requirements for reimbursement of home health services under the Home Health Prospective Payment System (HHA PPS).

#### **3.0 POLICY**

Π

#### **3.1 HHA PPS Pricer Requirements**

All home health services billed on type of bill (TOB) 32X or 33X will be reimbursed based on calculations made by the home health (HH) Pricer. Per Centers for Medicare & Medicaid Services (CMS) transmittal 2694, effective October 1, 2013, the TOB 033X will no longer be used. The HH Pricer operates as a call module within TRICARE's standard systems. The HH Pricer makes all reimbursement calculations applicable under HHA PPS, including percentage payments on requests for anticipated payment (RAPs), claim payments for full episodes of care, and all payment adjustments, including low utilization payments (LUPAs), significant change in condition (SCIC) adjustments and outlier payments. Standard systems must send an input record to Pricer for all claims with covered visits, and Pricer will send the output record back to the standard systems.

#### **3.1.1 General Requirements**

**3.1.1.1** Pricer will return the following information on all claims: Output (Health Insurance Prospective Payment System (HIPPS) codes, weight used to price each HIPPS code, payment per HIPPS code, total payment, outlier payment and return code. If any element does not apply to the claim, Pricer will return zeros.

**3.1.1.2** Pricer will wage index adjust all PPS payments based on the Metropolitan Statistical Area (MSA) or Core Based Statistical Area (CBSA) reported in value code 61 on the claim.

**3.1.1.3** Pricer will return the reimbursement amount for the HIPPS code in the 023 line of the claim for the RAPs and paid claims.

**3.1.1.4** If input is invalid, Pricer will return one of a set of error return codes to indicate the invalid element.

**3.1.1.5** Pricer must apply the fiscal year rate changes to through date on claim.

#### **3.1.2 Pricing of RAPs**

**3.1.2.1** Pricer will employ RAP logic for TOB 322 and 332 only.

**3.1.2.2** On the RAP, Pricer will multiply the wage index adjusted rate by 0.60 if the claim from date and admission date match and the initial payment indicator is  $= 0$ .

**3.1.2.3** On the RAP, Pricer will multiply the wage index adjusted rate by 0.50 if the claim from date and admission date do not match and the initial payment indicator is  $= 0$ .

**3.1.2.4** On the RAP, Pricer will multiply the wage index adjusted rate by 0.00 if the initial payment indicator equals 1.

**3.1.2.5** Pricer will return the payment amount on RAP with return code "03" for 0%, "04" for 50% payment and "05" for 60% payment.

#### **3.1.3 Pricing of Claims**

**3.1.3.1** Pricer will employ claim logic for TOB 329, 339, 327, 337, 32G, 33G, 32I, 33I, 32J, 33J, 32M, and 33M only.

**3.1.3.2** Pricer will make payment determinations for claims in the following sequence:

- **•** LUPA
- **•** Therapy threshold
- **•** HHRG payments [including partial episode payment (PEP) and SCIC]
- **•** Outlier, in accordance with logic in TRICARE paper

**3.1.3.3** Pricer will pay claims as LUPAs when there are less than 5 occurrences of all HH visit revenue codes: 42X, 43X, 44X, 55X, 56X, and 57X.

**3.1.3.4** Pricer will pay visits on LUPA claims at national standardized rates, and the total visit amounts will be final payment for the episode.

**3.1.3.5** If Pricer determines the claim to be a LUPA, all other payment calculations will be bypassed.

**3.1.3.6** Pricer will return claim LUPA payments, with return code "06".

**3.1.3.7** TRICARE will supply Pricer with a table of "fall back" HIPPS codes so HIPPS can be downcoded when thresholds are not met.

**3.1.3.8** If one of the 320 HIPPS codes that indicate therapy is present, Pricer will check for the presence of 10 therapy visits by revenue code (42X, 43X, 44X). Ten therapies in total for an episode is the threshold.

**3.1.3.9** If 10 occurrences of therapy revenue codes are not found when HIPPS code indicates therapies, Pricer will reprice the claim based on the table of "fall back" HIPPS codes.

**3.1.3.10** Pricer will return both the input HIPPS code and an output HIPPS code. The output code will be different from the input code only if the therapy threshold is not met.

**3.1.3.11** If the PEP indicator is "Y", Pricer will multiply the wage index adjusted rate by the number of HHRG days over 60 (days divided by 60).

**3.1.3.12** If the PEP indicator is "Y" and there are two or more HIPPS codes on the claim, Pricer will multiply each HHRG payment by the number of PEP days/60. Each result will then be multiplied by the number of HHRG days/the number of PEP days. The sum of these amounts is the total HHRG payment for the episode.

**3.1.3.13** If a SCIC, Pricer will prorate the episode in accordance with the multiple HHRG lines that come in on the claim.

**3.1.3.14** Pricer will perform the outlier calculations on all claims unless the claim is a LUPA.

**3.1.3.15** Pricer passes back to the system a single outlier amount, no matter how many HIPPS codes are on the claim.

**3.1.3.16** Pricer will perform an outlier calculation that requires total number of visits per discipline to be multiplied by national standard per visit rates. The total result is compared to an outlier threshold which is determined by adding the rate for the HIPPS code to a standard fixed-loss amount. If the total result is greater than the threshold, Pricer will pay 80% of the difference between the two amounts in addition to the episode rate determined by the HIPPS code.

**3.1.3.17** Pricer will return claim payment with no outlier payment with return code "00".

**3.1.3.18** Pricer will return claim payments with outlier payment with return code "01".

**3.1.3.19** Pricer will return the following additional information on claims:

- **•** The dollar rate used to calculate revenue code costs, and
- **•** The costs calculated for each revenue code.

**3.1.3.20** If any revenue code is submitted with zeros, Pricer will return zeros in these fields.

**3.1.3.21** Annual Updates: TRICARE will annually update the following information used by Pricer:

- **•** Federal episode rate
- **•** Outlier threshold amount
- **•** Outlier loss-sharing ratio
- **•** RAP payment percentage

**TRICARE Reimbursement Manual 6010.58-M, February 1, 2008**

Chapter 12, Section 7

Home Health Benefit Coverage And Reimbursement - Pricer Requirements And Logic

- **•** Labor and non-labor percentages
- **•** Hospital wage index
- **•** HHRG weight table
- **•** National per visit rate table

#### **3.1.4 Interface with Pricer**

**3.1.4.1** Provide specification for a 450-byte Pricer input record layout.

**3.1.4.2** Contractor's claims processing system will pass the following claim elements to Pricer for all claims:

- **•** National Provider Identifier (NPI)
- **•** Health Insurance Claim (HIC) number
- **•** Provider number
- **•** TOB
- **•** Statement from and through dates
- **•** Admission date and HIPPS codes

**3.1.4.3** System will place the return code passed back from Pricer on the header of all claims.

**3.1.4.4** If the claim is a LUPA, the system will apportion the payment amounts returned from Pricer to the visit lines.

**3.1.4.5** The system will pass a "Y" medical review indicator to Pricer if a HIPPS code is present in the panel field on a line, and the line item pricing indicator shows that the change came from medical review (MR). In all other cases an "N" indicator will be passed.

**3.1.4.6** The system will assure all claims with covered visits will flow to Pricer, but only covered visits will be passed to Pricer.

**3.1.4.7** The system will pass Pricer all six home health visit revenue codes sorted in ascending order, with a count of how many times each code appears on the claim, and those that do not appear on claims will be passed with a quantity of zero.

**3.1.4.8** If there is one HIPPS code on the claim and the patient status is 06, SS will pass 60 days of service for the HIPPS code, regardless of visit dates on the claim.

**3.1.4.9** If the claim is a PEP, SS will calculate the number of days between the first service date and the last service date and pass that number of days for the HIPPS code.

**3.1.4.10** If the claim is a SCIC, SS will calculate the number of days for all HIPPS codes from the inclusive span of days between first and last service dates under the HIPPS code.

**3.1.4.11** The system will pass a Y/N medical review indicator to Pricer for each HIPPS code on the claim.

**3.1.4.12** The system will pass Pricer a "Y" PEP indicator if the claim shows a patient status of 06. Otherwise, the indicator will be "N".

**3.1.4.13** The system will place the payment amount returned by Pricer in the total charge and the covered charge field on the 023 line.

**3.1.4.14** The system will place any outlier amount on the claim as value code 17 amount and plug condition code 61 on the claim.

**3.1.4.15** When Pricer returns an 06 return code (LUPA payment), the system will place it on the claim header in the return code field and create a new "L" indicator in the header of the record.

**3.1.4.16** Pricer will be integrated into the system for customer service and create a new on-line screen to do it.

#### **3.1.5 Input/Output Record Layout**

The HH Pricer input/output file will be 450 bytes in length. The required data and format are shown below:

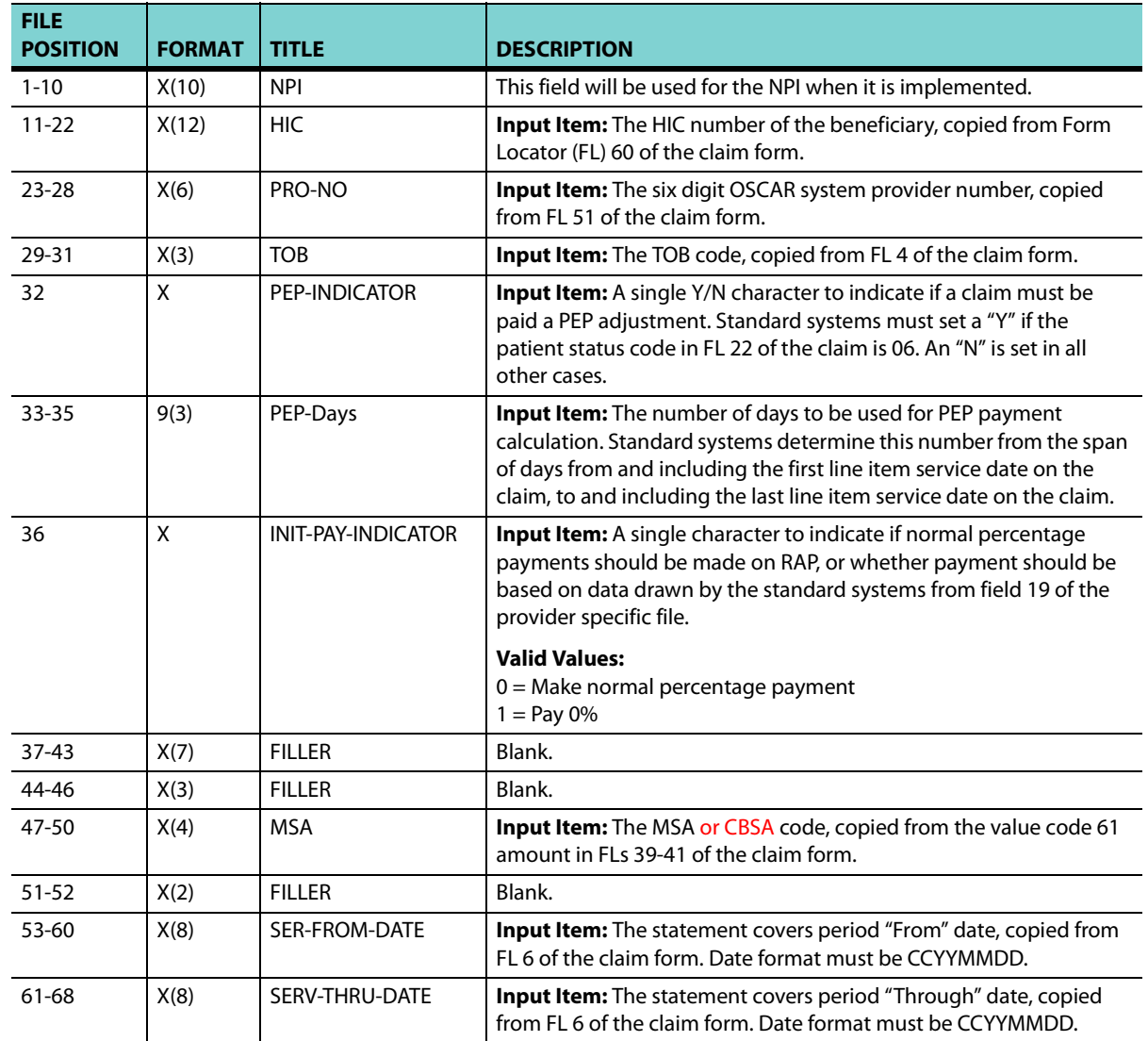

 $\blacksquare$ 

#### **TRICARE Reimbursement Manual 6010.58-M, February 1, 2008**

Chapter 12, Section 7

### Home Health Benefit Coverage And Reimbursement - Pricer Requirements And Logic

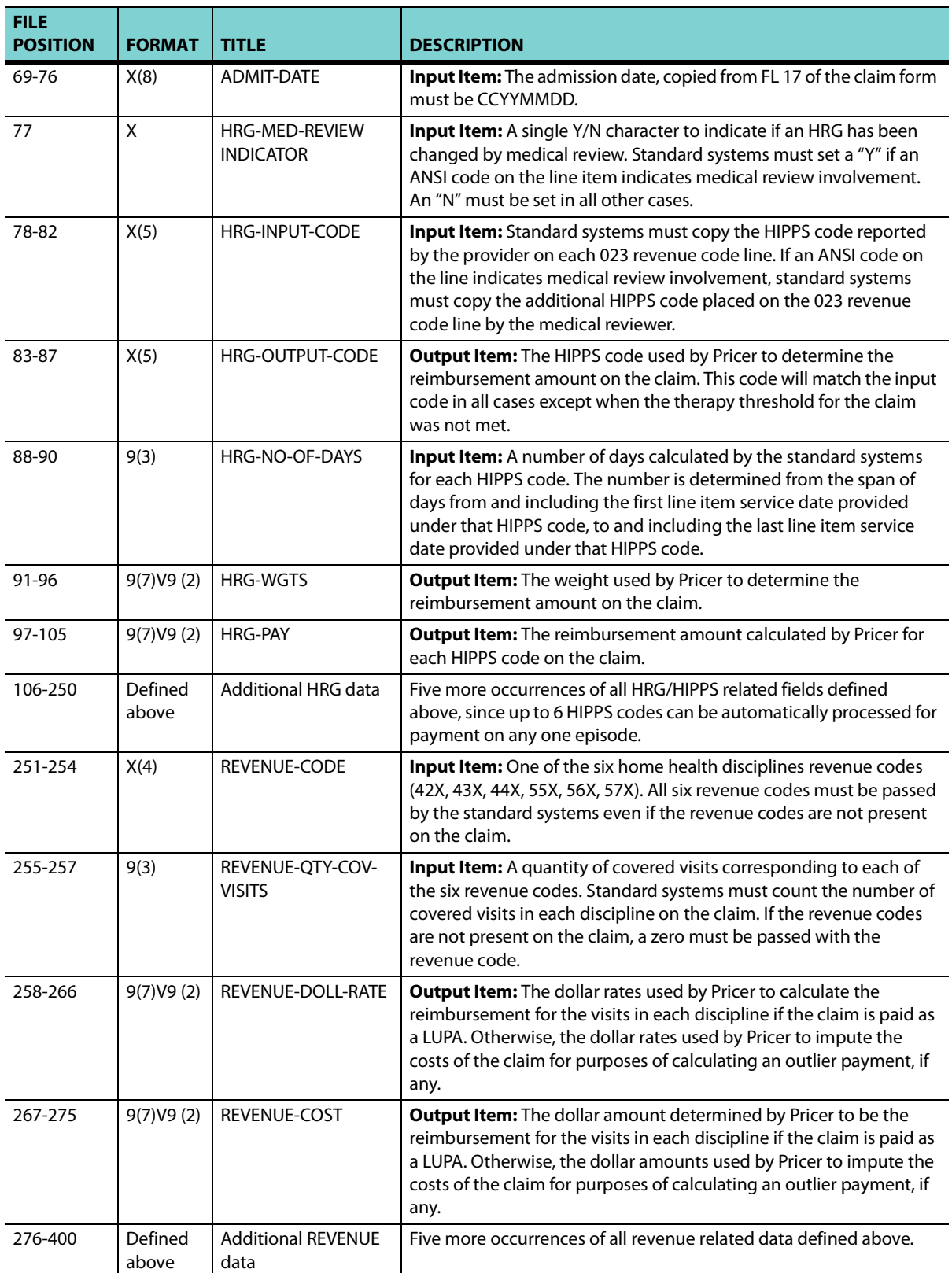

#### **TRICARE Reimbursement Manual 6010.58-M, February 1, 2008**

Chapter 12, Section 7

#### Home Health Benefit Coverage And Reimbursement - Pricer Requirements And Logic

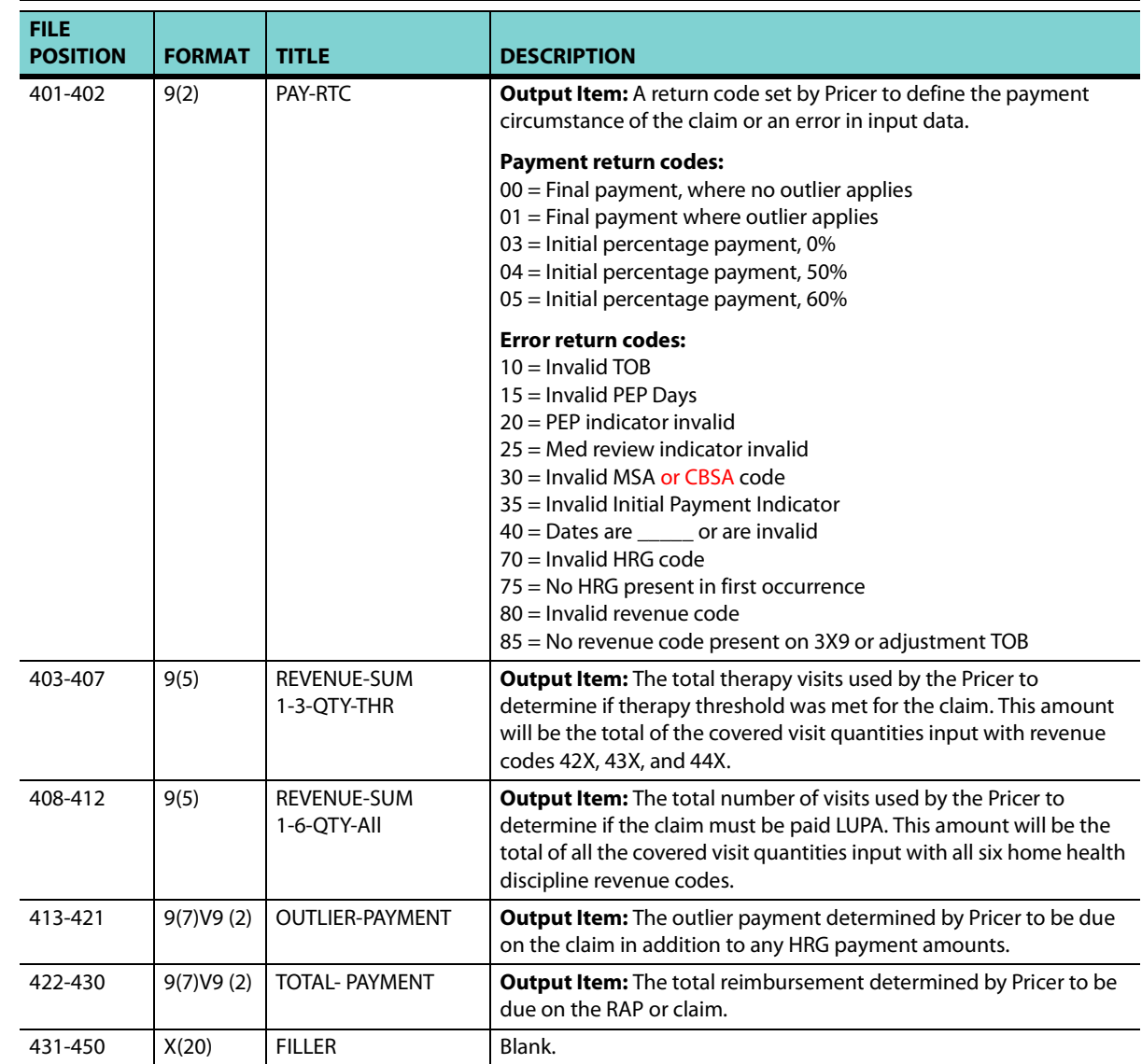

 $\blacksquare$ 

**3.1.5.1** Input records on RAPs will include all input items except for "REVENUE" related items, and input records on RAPs will never report more than one occurrence of "HRG" related items. Input records and claims must include all input items. Output records will contain all input and output items. If an output item does not apply to a particular record, Pricer will return zeros.

**3.1.5.2** The standard systems will move the following Pricer output items to the claim record.

- **•** The return code will be placed in the claim header.
- **•** The HRG-PAY amount for each HIPPS code will be placed in the total charges and the covered charges field of the appropriate revenue code 023 line.
- **•** The OUTLIER-PAYMENT amount, if any, will be placed in a value code 17 amount.
- **•** If the return code is "06" (indicating a LUPA), the standard systems will apportion the

REVENUE-COST amounts to the appropriate line items in order for the per-visit payments to be accurately reflected on the remittance advice.

#### **3.1.6 Decision Logic Used by Pricer on RAPs**

On input records with TOB 322 or 332, Pricer will perform the following calculations in the numbered order:

**3.1.6.1 1.a.** Find weight for "HRG-INPUT-CODE" from the table of weight for the Federal fiscal year in which the "SERV-THRU-DATE" falls. Multiply the weight times Federal standard episode rate for the Federal fiscal year in which the "SER-THRU-DATE" falls. The product is the case-mix adjusted rate. This case-mix adjusted rate must also be wage-index adjusted according to labor and nonlabor portions of the payment established by TRICARE. Multiply the case-mix adjusted rate by 0.77668 to determine the labor portion. Multiply the labor portion by the wage index corresponding to "MSA1" (The current hospital wage index, pre-floor and pre-reclassification, will be used). Multiply the Federal adjusted rate by 0.22332 to determine the non-labor portion.

**3.1.6.2 2.a.** If the "INIT-PYMNT-INDICATOR" equals 0, perform the following: Determine if the "SERV-FROM-DATE" is equal to the "ADMIT-DATE." If yes, multiply the wage index and case-mix adjusted payment by 0.6. Return the resulting amount as "HRG-PAY" and as "TOTAL-PAYMENT" with return code "05".

**3.1.6.3 2.b.** If the "INIT-PAYMNT-INDICATOR" = 1, perform the following: Multiply the wage index and case-mix adjusted payment by 0. Return the resulting amount as "HRG-PAY" and as "TOTAL-PAYMENT" with return code "03".

#### **3.1.7 Decision Logic Used By Pricer on Claims**

On input records with TOB 329, 339, 327, 337, 32F, 33F, 32G, 33G, 32H, 33H, 32I, 33I, 32J, 33J, 32K, 33K, 32M, 33M, 32P, or 33P (that is, all provider submitted claims and provider or intermediary initiated adjustments), Pricer will perform the following calculations in the numbered order:

#### **3.1.7.1 LUPA Calculations**

**3.1.7.1.1 1.a.** If the "REVENUE-SUM1-6-QTY-ALL" (the total of the 6 revenue code quantities, representing the total number of visits on the claim) is less than 5, read the national standard pervisit rate for each of the six "REVENUE-QTY-COV-VISITS" fields from the revenue code table for the Federal fiscal year in which the "SERV-THRU-DATE" falls. Multiply each quantity by the corresponding rate. Wage index adjust and sum the products. The result is the total payment for the episode. Return amount in the "TOTAL-PAYMENT" field with return code "06".

**3.1.7.1.2** 1.b. If "REVENUE-SUM1-6-QTY-ALL" is greater than or equal to 5, proceed to the therapy threshold determination.

#### **3.1.7.2 Therapy Threshold Determination**

**3.1.7.2.1 2.a.** If the "REVENUE-SUM1-3-QTY-THR" (the total of the quantities associated with therapy revenue codes 42X, 43X, 44X, which will be passed from the standard systems sorted in this order) is less than 10, perform the following:

- **•** If "MED-REVIEW-INDICATOR" is an "N" for any HRG, read table of codes for the Federal fiscal year in which the "SERV-THRU-DATE" falls. The table of HIPPS codes in Pricer is arranged in two columns. The first column lists all 640 HIPPS codes. For each code in the first column, the second column shows the code to be used for payment if the therapy threshold is not met. If the code in the first column matches the code in the second column (indicating the threshold does not need to be met for that code), copy the code from the first column to the "HRG-OUTPUT-CODE" field.
- **•** If the code in the first column does not match the code in the second column, place the code in the second column in the "HRG-OUTPUT-CODE" field.

**3.1.7.2.2 2.b.** If "HHA-REVENUE-SUM1-3-QTY-THR" is greater than or equal to 10: Copy all "HRG-INPUT-CODE" entries to the "HRG-OUTPUT-CODE" fields. Proceed to HRG payment calculation. Use the weights associated with the codes in the "HRG-OUTPUT-CODE" fields for the further calculations involving each HRG.

#### **3.1.7.3 HRG Payment Calculations**

**3.1.7.3.1 3.a.** If the "HRG-OUTPUT-CODE" occurrences are less than 2, and the "PEP-INDICATOR" is "N":

- **•** Find the weight for the "HRG-OUTPUT-CODE" from weight tables for the Federal fiscal year in which the "SER-THRU-DATE" falls.
- **•** Multiply the weight times the Federal standard episode rate for the Federal fiscal year in which the "SER-THRU-DATE" falls. The product is the case-mix adjusted rate.
- **•** Multiply the case-mix adjusted rate by 0.77668 to determine the labor portion.
- **•** Multiply the labor portion by the wage index corresponding to "MSA1."
- **•** Multiply the case-mix adjusted rate by 0.22332 to determine the non-labor portion.
- **•** Sum the labor and non-labor portions.
- **•** The sum is the wage index and case-mix adjusted payment for this HRG.
- **•** Proceed to the outlier calculation (see [paragraph 3.1.7.4\)](#page-10-0).

**3.1.7.3.2 3.b.** If the "HRG-OUTPUT-CODE" occurrences are less than 2, and the "PEP-INDICATOR" is a "Y":

- **•** Perform the calculation of the case-mix and wage adjusted payment for the HRG, as above. Determine the proportion to be used to calculate this PEP by dividing the "PEP-Days" amount by 60.
- **•** Multiply the case-mix and wage index adjusted payment by this proportion.
- **•** The result is the PEP payment due on the claim.
- **•** Proceed to the outlier calculation (see [paragraph 3.1.7.4\)](#page-10-0).

**3.1.7.3.3 3.c.** If the "HRG-OUTPUT-CODE" occurrences are greater than or equal to 2, and the "PEP-INDICATOR" is an "N":

- **•** Perform the calculation of the case-mix and wage index adjusted payment for each HRG, as above.
- **•** Multiply each of the resulting amounts by the number of days in the "HRG-NO-OF-DAYS" field for the code divided by sixty. Repeat this for up to six occurrences of the "HRG-OUTPUT-CODE." These amounts will be returned in separate occurrence of the "HRG-PAY" fields, so that the standard systems can associate them with the claim's 023 lines and pass the amounts to the remittance advice. Therefore, each amount must be wage index adjusted separately.
- **•** Sum all resulting dollar amounts. This is total HRG payment for the episode.
- **•** Proceed to the outlier calculation (see [paragraph 3.1.7.4\)](#page-10-0).

**3.1.7.3.4 3.d.** If the "HRG-OUTPUT-CODE" occurrences are greater than or equal to 2, and the "PEP-INDICATOR" is a "Y":

- **•** Perform the calculation of the case-mix and wage index adjusted payment for each HRG, as above.
- **•** Multiply each of the resulting amounts by the quantity in the "PEP-DAYS" field divided by 60.
- **•** Multiply the result by the quantity in the "HRG-NO-OF-DAYS" field divided by the quantity in the "PEP-DAYS" field.
- **•** Repeat this for up to six occurrences of "HRG-CODE."
- **•** These amounts will be returned separately in the corresponding "HRG-PAY" fields.
- **•** Sum all resulting dollar amounts. This is the total HRG payment for the episode.

**•** Proceed to the outlier calculations (see [paragraph 3.1.7.4](#page-10-0)).

#### <span id="page-10-0"></span>**3.1.7.4 Outlier Calculations**

П

I

**3.1.7.4.1** 4.a. Wage adjust the outlier fixed loss amount for the Federal fiscal year in which the "SER-THRU-DATE" falls, using the MSA or CBSA code in the "MSA1" field. Add the resulting wage index adjusted fixed loss amount to the total dollar amount resulting from all HRG payment calculations. This is the outlier threshold for the episode.

**3.1.7.4.2** 4.b. For each quantity in the six "REVENUE-QTY-COV-VISITS" fields, read the national standard per-visit rate from the revenue code table for the Federal fiscal year in which the "SER-THRU-DATE" falls.

- **•** Multiply each quantity by the corresponding rate.
- **•** Sum the six results and wage index adjust the sum as described above, using the MSA or CBSA code in the "MSA1" field. The result is the wage index adjusted imputed cost for the episode.

**3.1.7.4.3** 4.c. Subtract the outlier threshold for the episode from the imputed cost for the episode (**4.d.**).

- **•** If the result is greater then \$0.00, calculate 0.80 times the result.
- **•** Return this amount in the "OUTLIER-PAYMENT" field.
- **•** Add this amount to the total dollar amount resulting from all HRG payment calculations.
- **•** Return the sum to the "TOTAL-PAYMENT" field, with return code "00".

- END -